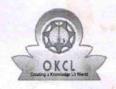

## eVidyalaya Half Yearly Report

Department of School & Mass Education, Govt. of Odisha

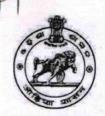

| School Name : BATESWAR HIGH SCHOO                | L                   |
|--------------------------------------------------|---------------------|
| U_DISE : District :<br>21180508802 PURI          | Block :<br>KAKATPUR |
| teport Create Date : 0000-00-00 00:00:00 (20657) |                     |
|                                                  |                     |
| general_                                         | info                |
| Half Yearly Report No                            | 5                   |
| Half Yearly Phase                                | 2                   |
| Implementing Partner                             | IL&FS ETS           |
| Half Yearly Period from                          | 08/21/2016          |
| Half Yearly Period till                          | 02/20/2017          |
| » School Coordinator Name                        | MANJULATA<br>SETHI  |
| Leaves taken for the                             | following Month     |
| » Leave Month 1                                  | August              |
| » Leave Days1                                    | 0                   |
| » Leave Month 2                                  | September           |
| » Leave Days2                                    | 0                   |
| » Leave Month 3                                  | October             |
| » Leave Days3                                    | 0                   |
| » Leave Month 4                                  | November            |
| » Leave Days4                                    | 0                   |
| » Leave Month 5                                  | December            |
| » Leave Days5                                    | 0                   |
| » Leave Month 6                                  | January             |
| » Leave Days6                                    | 0                   |
| » Leave Month 7                                  | February            |
| » Leave Days7                                    | 0                   |
| Equipment Dowr                                   | ntime Details       |
| » Equipment are in working condition?            | Yes                 |
| » Downtime > 4 Working Days                      | No                  |
| » Action after 4 working days are over for Ed    | uipment             |
| Training D                                       | )etails             |
| » Refresher training Conducted                   | Yes                 |
| » Refresher training Conducted Date              | 08/24/2016          |
| » If No; Date for next month                     |                     |
| Educational cor                                  | ntent Details       |

| v a Contant installed?                        |                   |
|-----------------------------------------------|-------------------|
| » e Content installed?                        | Yes               |
| » SMART Content with Educational software?    | Yes               |
| » Stylus/ Pens                                | Yes               |
| » USB Cable                                   | Yes               |
| » Software CDs                                | Yes               |
| » User manual                                 | Yes               |
| Recurring Service Details                     |                   |
| » Register Type (Faulty/Stock/Other Register) | YES               |
| » Register Quantity Consumed                  | 1                 |
| Blank Sheet of A4 Size                        | Yes               |
| » A4 Blank Sheet Quantity Consumed            | 2930              |
| » Cartridge                                   | Yes               |
| » Cartridge Quantity Consumed                 |                   |
| » USB Drives                                  | Yes               |
| By USB Drives Quantity Consumed               | 1                 |
| » Blank DVDs Rewritable                       | Yes               |
| » Blank DVD-RW Quantity Consumed              | 25                |
| White Board Marker with Duster                | Yes               |
| » Quantity Consumed                           | 6                 |
| » Electricity bill                            | Yes               |
| » Internet connectivity                       | Yes               |
| » Reason for Unavailablity                    |                   |
| Electrical Meter Reading and Generator        | Meter Reading     |
| » Generator meter reading                     | 856               |
| » Electrical meter reading                    | 817               |
| Equipment replacement det                     | ails              |
| » Replacement of any Equipment by Agency      | No                |
| » Name of the Equipment                       |                   |
| Theft/Damaged Equipmer                        | nt                |
| » Equipment theft/damage                      | No                |
| » If Yes; Name the Equipment                  |                   |
| Lab Utilization details                       |                   |
| » No. of 9th Class students                   | 90                |
| » 9th Class students attending ICT labs       | 90                |
| » No. of 10th Class students                  | 88                |
| » 10th Class students attending ICT labs      | 88                |
| No. of hours for the following month lab h    | nas been utilized |
| » Month-1                                     | August            |
| » Hours1                                      | 27                |
| » Month-2                                     | September         |
| » Hours2                                      | 60                |
| » Month-3                                     | October           |
| » Hours3                                      | 29                |
|                                               |                   |

| » Month-4                                                                                                    | November                        |                                           |  |
|----------------------------------------------------------------------------------------------------|---------------------------------|-------------------------------------------|--|
| » Hours4                                                                                                    | 50                              |                                           |  |
| Month-5  Hours5  Month-6  Hours6  Month-7  Hours7                                                                                                   | December                        |                                           |  |
|                                                                                                    | 29                              |                                           |  |
|                                                                                                    | January<br>62<br>February<br>38 |                                           |  |
|                                                                                                    |                                 | Server & Node Downtime details            |  |
|                                                                                                    |                                 | » Server Downtime Complaint logged date1  |  |
|                                                                                                    |                                 | » Server Downtime Complaint Closure date1 |  |
| » Server Downtime Complaint logged date2                                                                                                    |                                 |                                           |  |
| » Server Downtime Complaint Closure date2                                                                                                    |                                 |                                           |  |
| » Server Downtime Complaint logged date3                                                                                                    |                                 |                                           |  |
| » Server Downtime Complaint Closure date3                                                                                                    |                                 |                                           |  |
| » No. of Non-working days in between                                                                                                    | 0                               |                                           |  |
| » No. of working days in downtime                                                                                                    | 0                               |                                           |  |
| Stand alone PC downtime details                                                                                                    |                                 |                                           |  |
| » PC downtime Complaint logged date1                                                                                                    |                                 |                                           |  |
| » PC downtime Complaint Closure date1                                                                                                    |                                 |                                           |  |
| » PC downtime Complaint logged date2                                                                                                    |                                 |                                           |  |
|                                                                                                    |                                 |                                           |  |
| » PC downtime Complaint Closure date2                                                                                                    |                                 |                                           |  |
| » PC downtime Complaint logged date3                                                                                                    |                                 |                                           |  |
| » PC downtime Complaint Closure date3                                                                                                    |                                 |                                           |  |
| » No. of Non-working days in between                                                                                                    | 0                               |                                           |  |
| » No. of working days in downtime                                                                                                    | 0                               |                                           |  |
| UPS downtime details                                                                                                    |                                 |                                           |  |
| » UPS downtime Complaint logged date1                                                                                                    |                                 |                                           |  |
| » UPS downtime Complaint Closure date1                                                                                                    |                                 |                                           |  |
| » UPS downtime Complaint logged date2                                                                                                    |                                 |                                           |  |
| » UPS downtime Complaint Closure date2                                                                                                    |                                 |                                           |  |
| » UPS downtime Complaint logged date3                                                                                                    |                                 |                                           |  |
| » UPS downtime Complaint Closure date3                                                                                                    |                                 |                                           |  |
| » No. of Non-working days in between                                                                                                    | 0                               |                                           |  |
| » No. of working days in downtime                                                                                                    | 0                               |                                           |  |
| Genset downtime details                                                                                                    |                                 |                                           |  |
| » UPS downtime Complaint logged date1                                                                                                    |                                 |                                           |  |
| » UPS downtime Complaint Closure date1                                                                                                    |                                 |                                           |  |
| » UPS downtime Complaint logged date2                                                                                                    |                                 |                                           |  |
| LIDS downtime Complaint Closure date?                                                                                                    |                                 |                                           |  |
| LIDO I was time Complaint legged date?                                                                                                    |                                 |                                           |  |
|                                                                                                    |                                 |                                           |  |
|                                                                                                    | 0                               |                                           |  |
|                                                                                                    | 0                               |                                           |  |
| <ul> <li>» UPS downtime Complaint Closure date3</li> <li>» No. of Non-working days in between</li> <li>» No. of working days in downtime</li> </ul> | 0                               |                                           |  |

## Integrated Computer Projector downtime details » Projector downtime Complaint logged date1 » Projector downtime Complaint Closure date1 » Projector downtime Complaint logged date2 » Projector downtime Complaint Closure date2 » Projector downtime Complaint logged date3 » Projector downtime Complaint Closure date3 » No. of Non-working days in between 0 » No. of working days in downtime 0 Printer downtime details » Printer downtime Complaint logged date1 » Printer downtime Complaint Closure date1 » Printer downtime Complaint logged date2 » Printer downtime Complaint Closure date2 » Printer downtime Complaint logged date3 » Printer downtime Complaint Closure date3 » No. of Non-working days in between 0 » No. of working days in downtime 0 Interactive White Board (IWB) downtime details » IWB downtime Complaint logged date1 » IWB downtime Complaint Closure date1 » IWB downtime Complaint logged date2 » IWB downtime Complaint Closure date2 » IWB downtime Complaint logged date3 » IWB downtime Complaint Closure date3 » No. of Non-working days in between 0 » No. of working days in downtime 0 Servo stabilizer downtime details » stabilizer downtime Complaint logged date1 » stabilizer downtime Complaint Closure date1 » stabilizer downtime Complaint logged date2 » stabilizer downtime Complaint Closure date2 » stabilizer downtime Complaint logged date3 » stabilizer downtime Complaint Closure date3 » No. of Non-working days in between 0 » No. of working days in downtime 0 Switch, Networking Components and other peripheral downtime details » peripheral downtime Complaint logged date1 » peripheral downtime Complaint Closure date1 » peripheral downtime Complaint logged date2 » peripheral downtime Complaint Closure date2 » peripheral downtime Complaint logged date3 » peripheral downtime Complaint Closure date3 » No. of Non-working days in between 0

Manjulata Wei 07.4.17
Signature of Head Master/Mistress with Seal

Balldokan